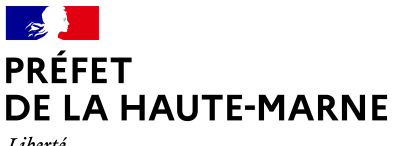

Liberté Égalité Fraternité

Chaumont, le 14/12/2021

## **FICHE D'ACCOMPAGNEMENT DES COMMUNES**

#### **UNITES TERRITORIALES**

 Affaire suivie par : Myriam GILLET (06.25.54.28.80) et Vincent DIDELOT (06.60.35.86.27) myriam.gillet@haute-marne.gouv.fr vincent.didelot@haute-marne.gouv.fr

 Objet : mise en place d'une saisine par voie électronique pour les demandes d'autorisations <u>d'urbanisme au 1<sup>er</sup> janvier 2022.</u>

Le 1<sup>er</sup> juin dernier, M. le Préfet a adressé à l'ensemble des maires un courrier les informant de la mise en place du programme « dématérialisation des autorisations d'urbanisme » rebaptisé depuis peu « permis de construire en ligne ».

# **1 - Qu'est-ce que la saisine par voie électronique (SVE) ?**

### **La SVE s'applique aux demandes d'autorisation d'urbanisme à compter du 1er janvier 2022.**

C'est le droit pour toute personne de saisir l'administration par voie électronique. Ainsi, à compter du 1<sup>er</sup> janvier prochain, chaque citoyen aura la possibilité de transmettre sa demande par voie dématérialisée.

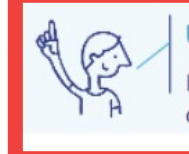

#### UN NOUVEAU DROIT POUR L'USAGER, PAS UNE OBLIGATION

Les pétitionnaires, qui le souhaitent, pourront toujours déposer leurs demandes d'autorisation d'urbanisme au format papier.

# **2 - Un outil de téléprocédure (RIE'AU) mis à disposition gratuitement des communes instruites par la DDT à compter de février 2022**

L'État a prévu d'outiller les communes pour lesquelles elle assure l'instruction : cela concerne les communes qui n'ont jamais été dotées d'un document d'urbanisme et donc soumises au RNU (règlement national de l'urbanisme), mais aussi celles dotées d'un document d'urbanisme mais pour lesquelles la DDT est mise à disposition. Ce dispositif baptisé RIE'AU (Réception, information et échange des autorisations d'urbanisme) permettra à un pétitionnaire qui le souhaite de déposer sa demande.

**Ainsi, la DDT proposera cet outil RIE'AU aux communes dont elle assure l'instruction à compter de février 2022.**

**Le déploiement de cet outil RIE'AU étant retardé, les communes doivent proposer une modalité de saisine par voie électronique au 1er janvier prochain.**

**3 – Que doit mettre en place la mairie pour le 1 er janvier 2022 ?**

**Dans l'attente de la mise à disposition de l'outil RIE'AU, chaque commune doit proposer une adresse mail pour la réception des demandes dématérialisées. Nous vous proposons le dispositif suivant :**

- 1) Définir une adresse mail sur laquelle la collectivité recevra les demandes d'autorisations d'urbanisme dématérialisées. Cela peut être l'adresse mail existante de la mairie.
- 2) Faire de la publicité autour de cette adresse mail. Les supports peuvent être divers : bulletin municipal, site internet de la commune, affichage municipal, panneau défilant, flyers, affiches, réseaux sociaux, médias... Vous pouvez reprendre les éléments du 1 – ci-dessus pour votre message de communication en y ajoutant l'adresse mail de contact.

**4 – Que doit-faire la mairie si elle reçoit une demande d'autorisation d'urbanisme par mail à compter du 1er janvier 2022?**

Pour le demandeur:

- **1)** Dès la réception d'une demande sur la boite mail indiquée, il faut confirmer au demandeur que sa demande est bien prise en compte. Le message suivant pourra lui être envoyé : « *Bonjour, Votre demande a bien été reçue et va être transmise au service instructeur de la DDT.* »
- **2)** Ensuite, il faut lui adresser un accusé réception. Pour cela, nous vous conseillons d'imprimer et de remplir l'avis de dépôt de la demande déposée comme actuellement et de le renvoyer au demandeur par mail.

Pour le centre instructeur de la DDT:

- ➔ **Vis-à-vis du service instructeur de la DDT:** envoyer le dossier numéroté et les pièces reçues par mail au centre instructeur de la DDT à l'adresse mail suivante : - [ddt-utn@haute-marne.gouv.fr](mailto:ddt-utn@haute-marne.gouv.fr) (si vos demandes sont instruites par l'unité de Joinville) **ou**
	- - [ddt-uts@haute-marne.gouv.fr](mailto:ddt-uts@haute-marne.gouv.fr) (si vos demandes sont instruites par l'unité de Langres).

 *N.B : ne pas oublier d'imprimer la première page du CERFA afin d'attribuer un numéro de dossier et indiquer la date de dépôt avant l'envoi du dossier par mail à la DDT.*

➔ **Vis-à-vis de l'ABF le cas échéant** (dans les mêmes cas qu'actuellement): transmettre un exemplaire du dossier par courrier postal au service de l'ABF comme actuellement.